## **Module 2: Imaging Objects**

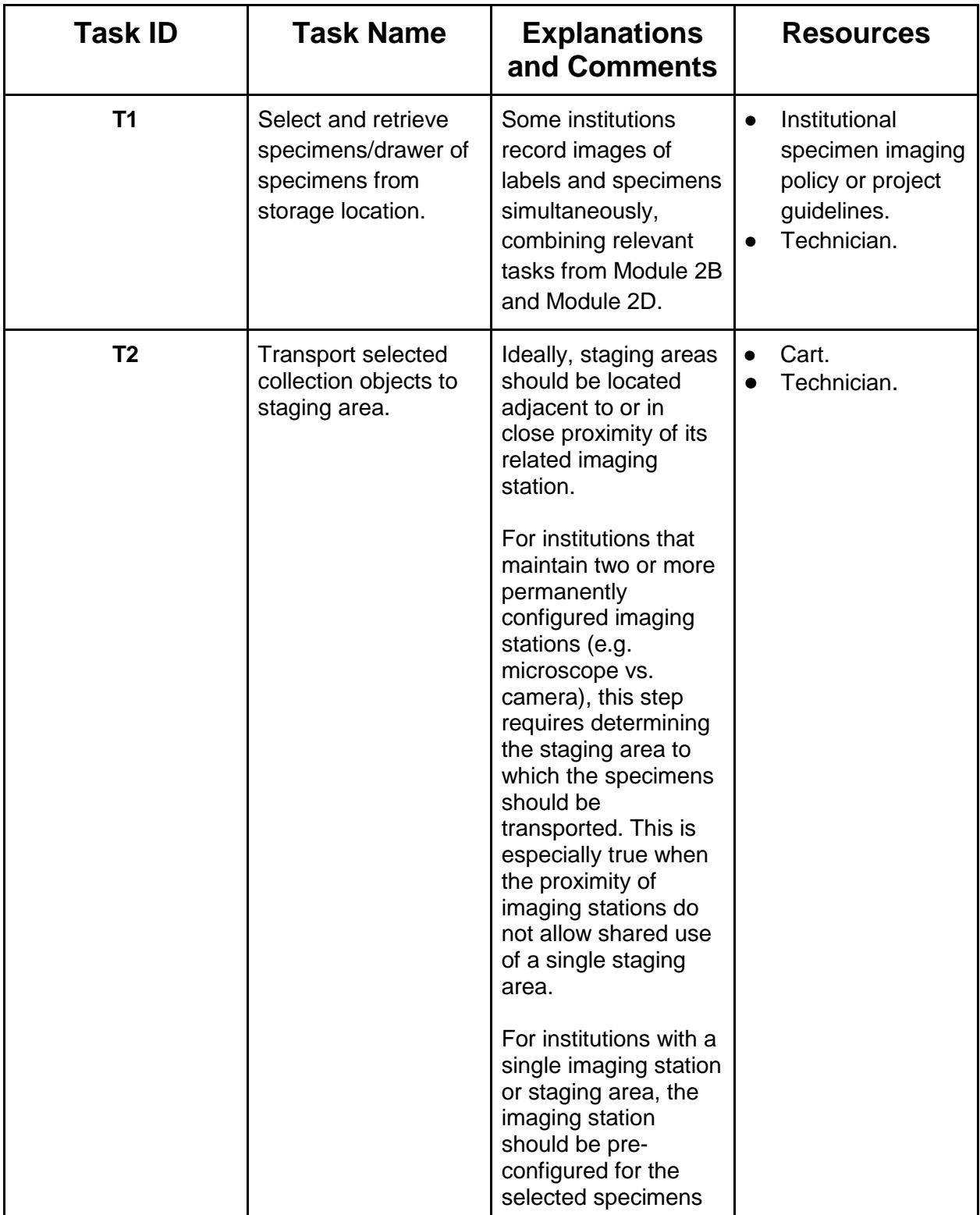

## **Module 2D: Imaging Two Dimensional Compressed Fossils**

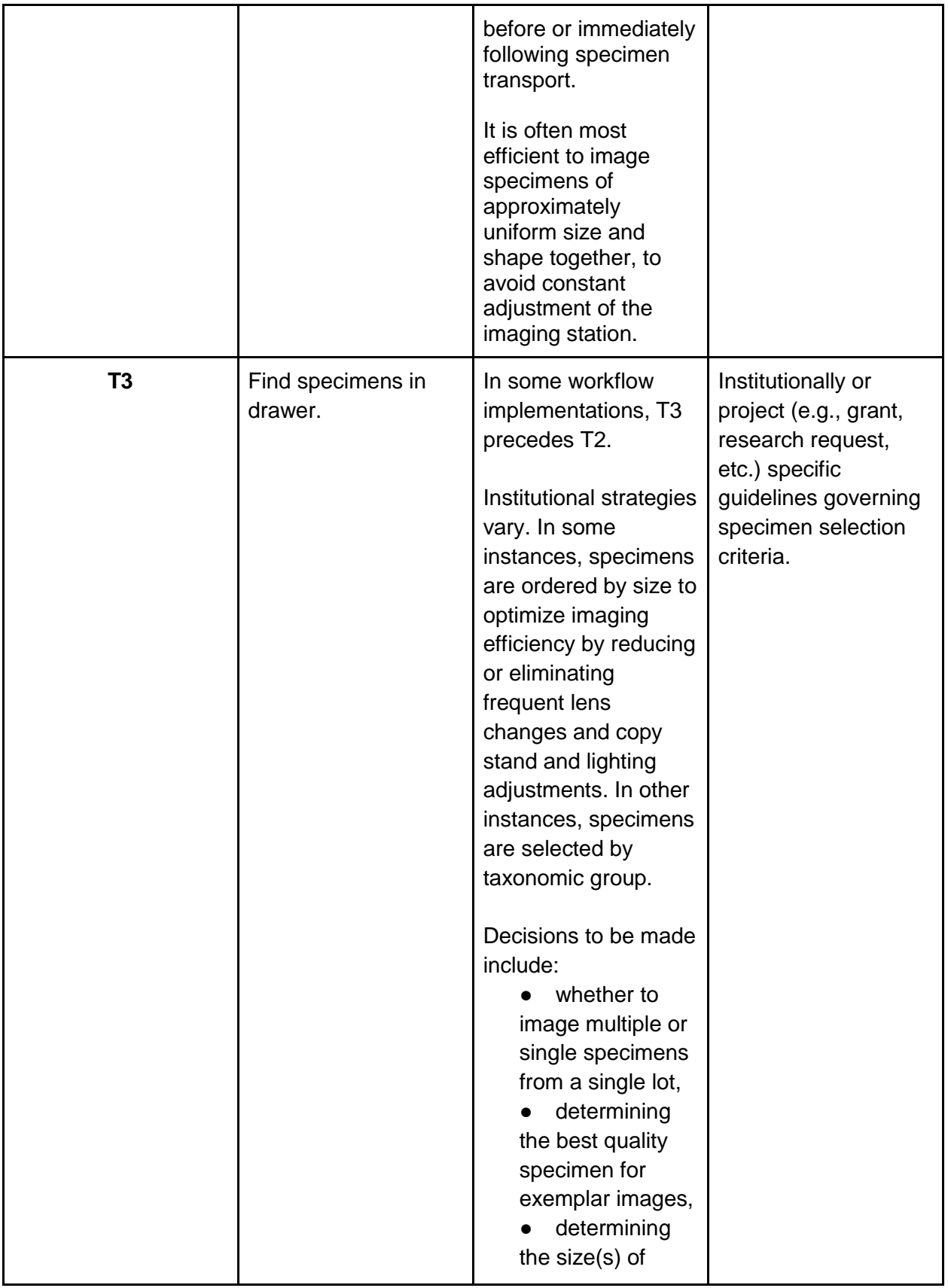

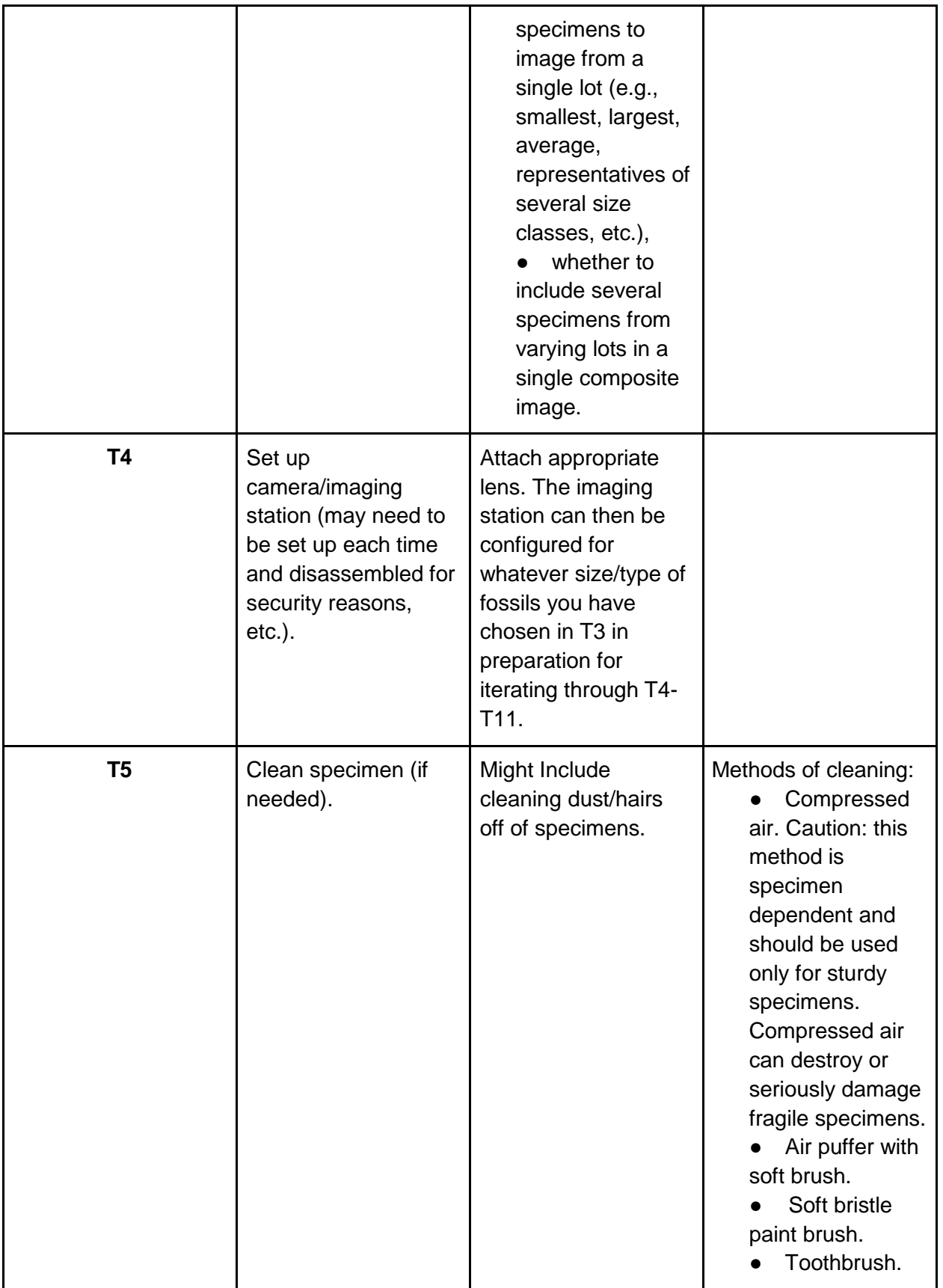

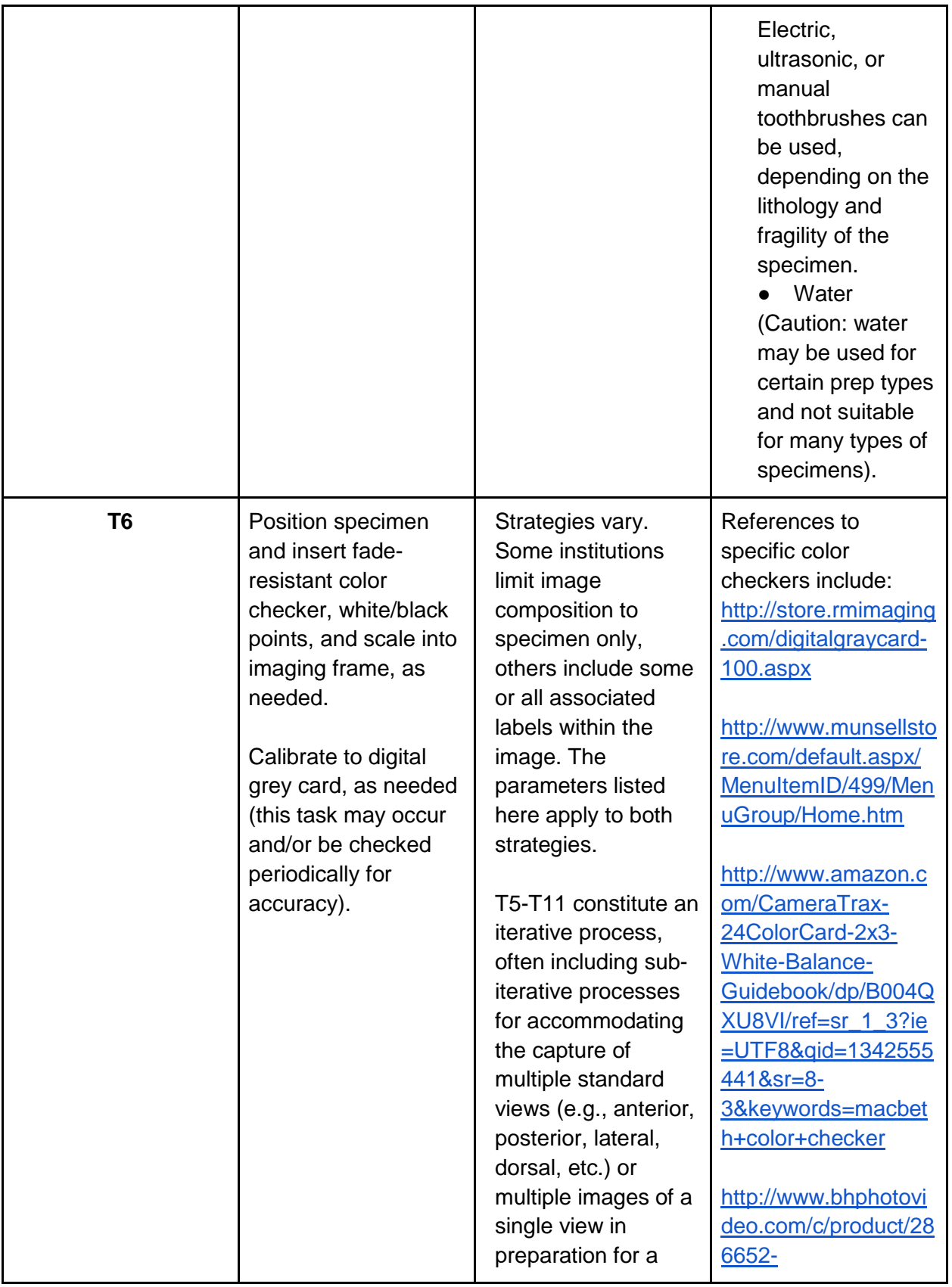

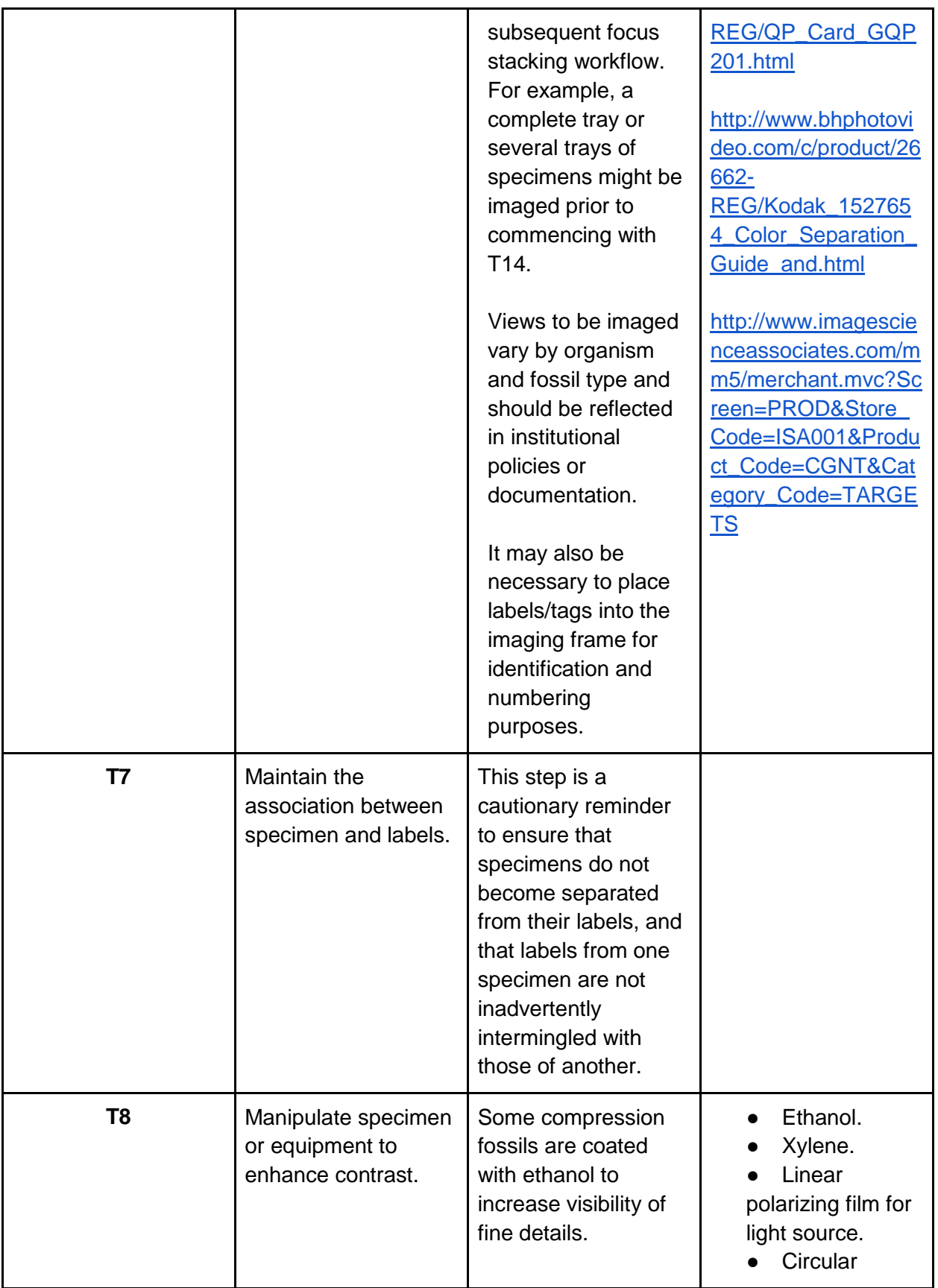

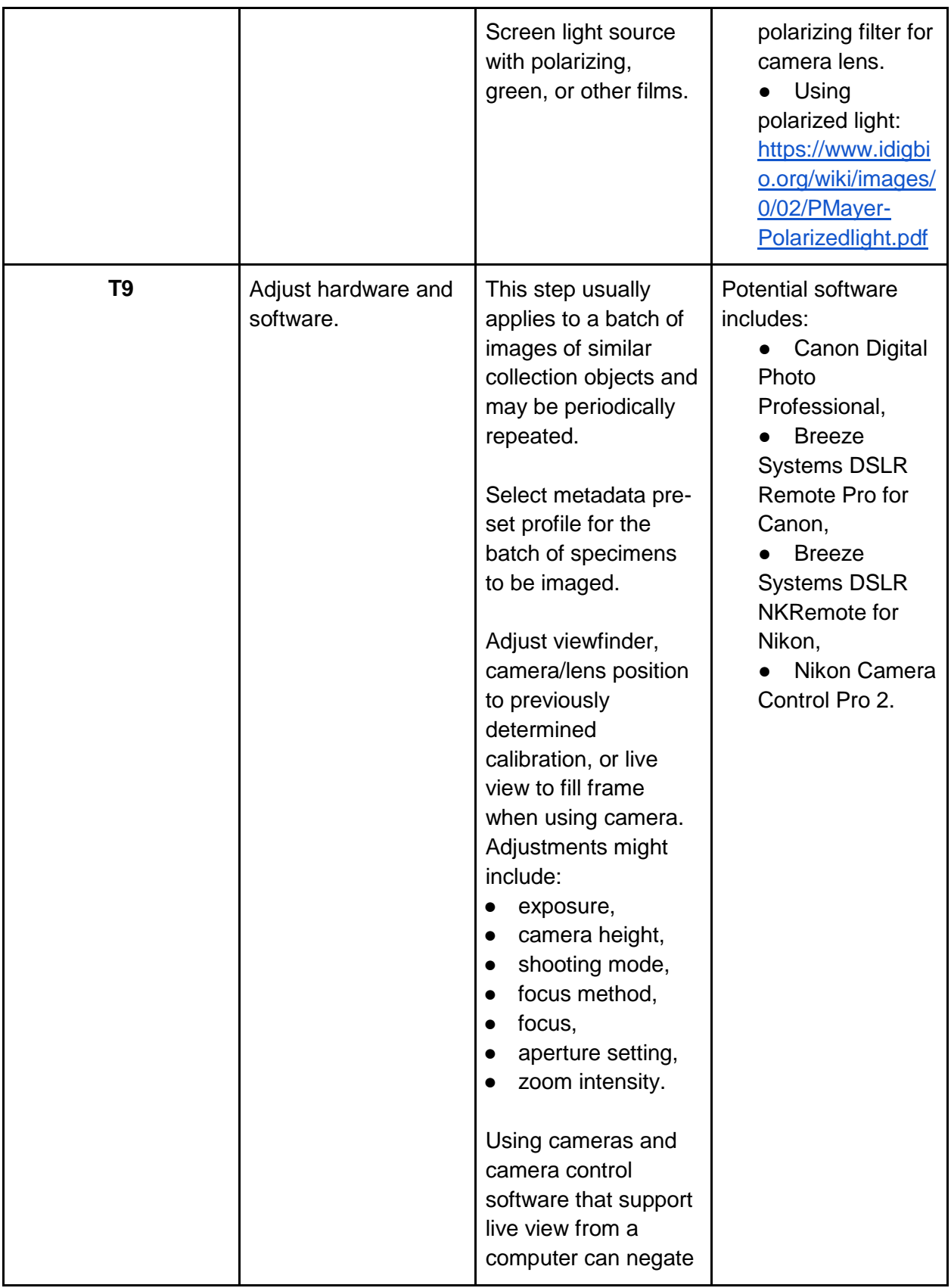

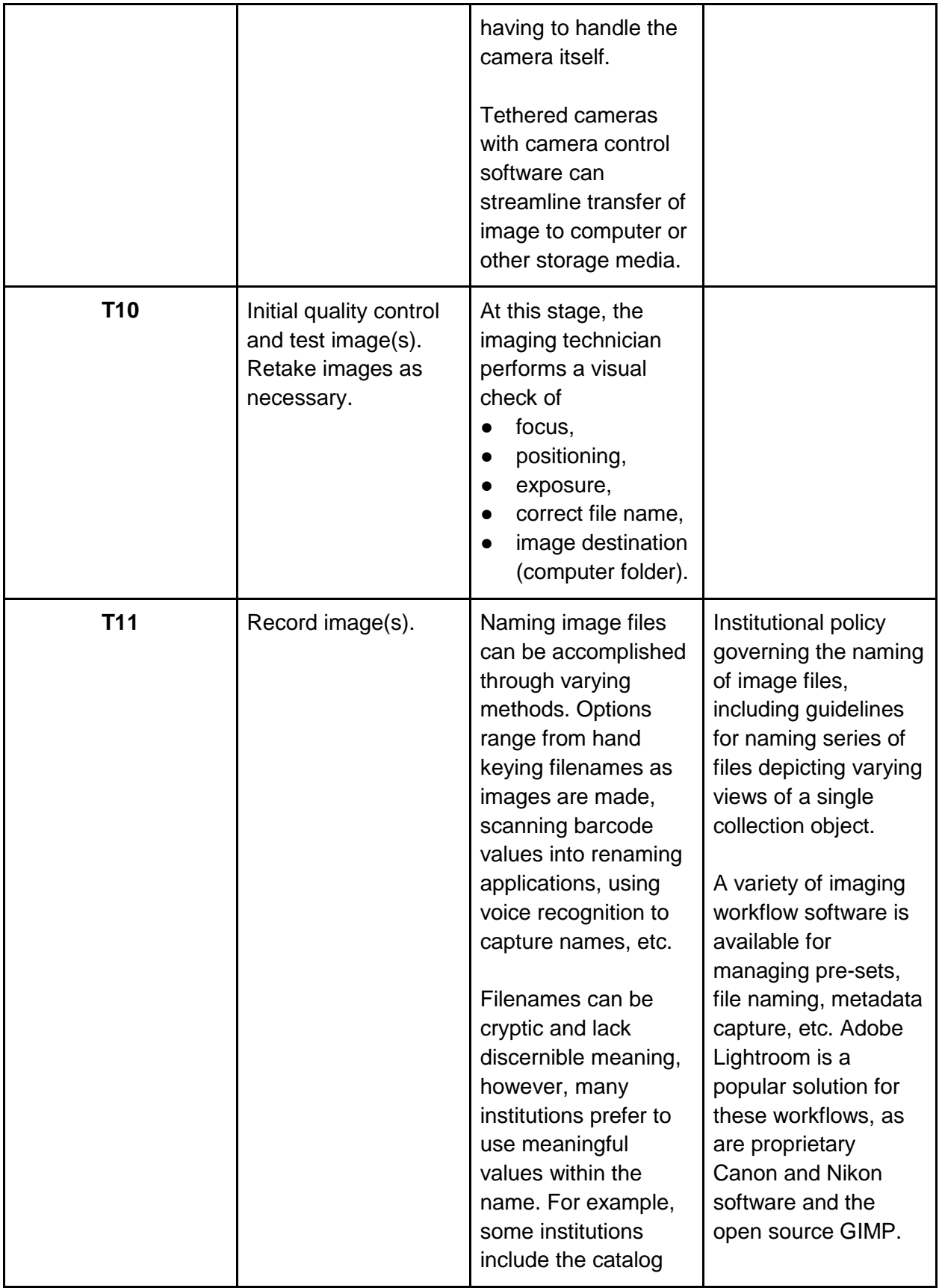

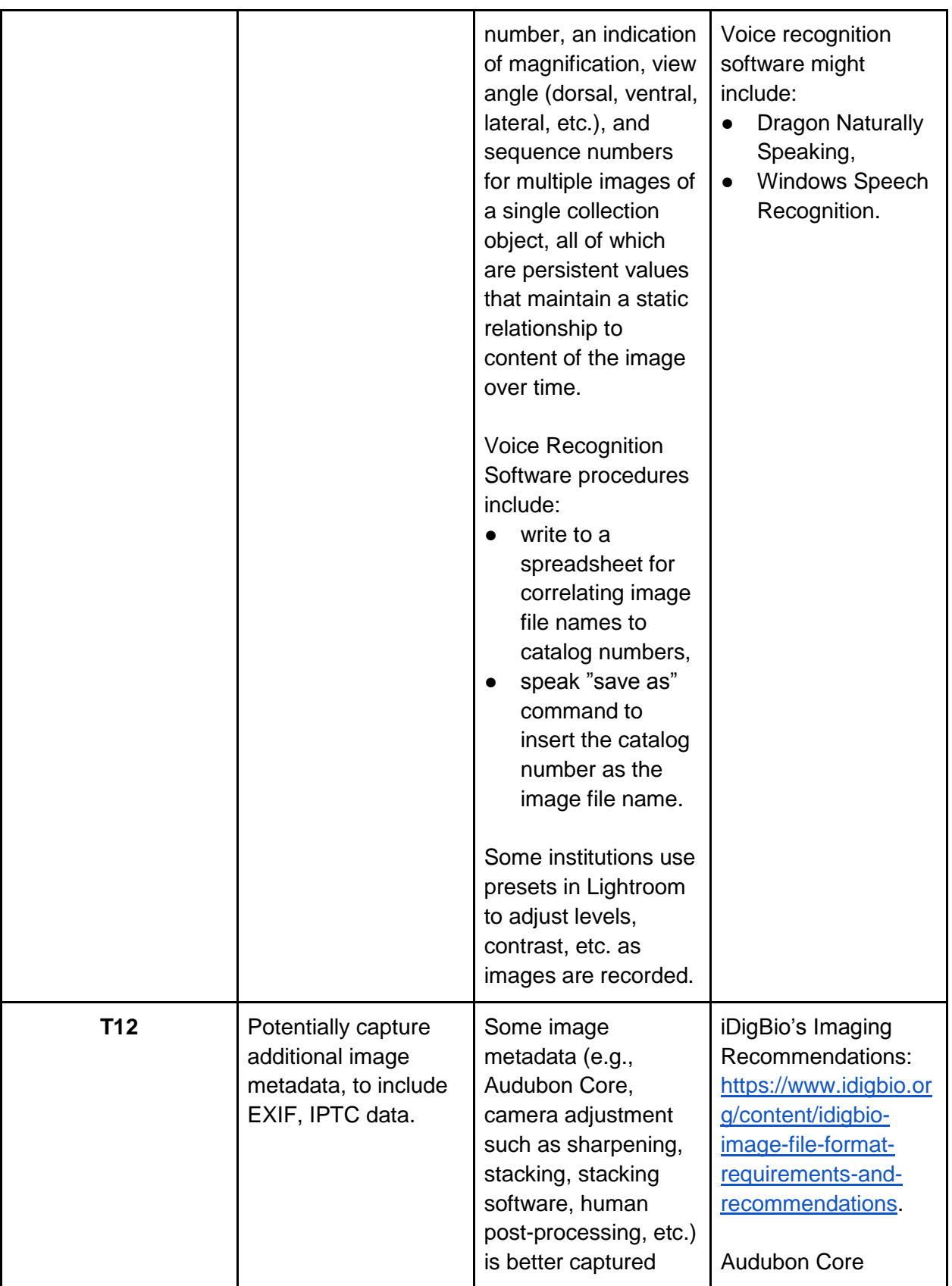

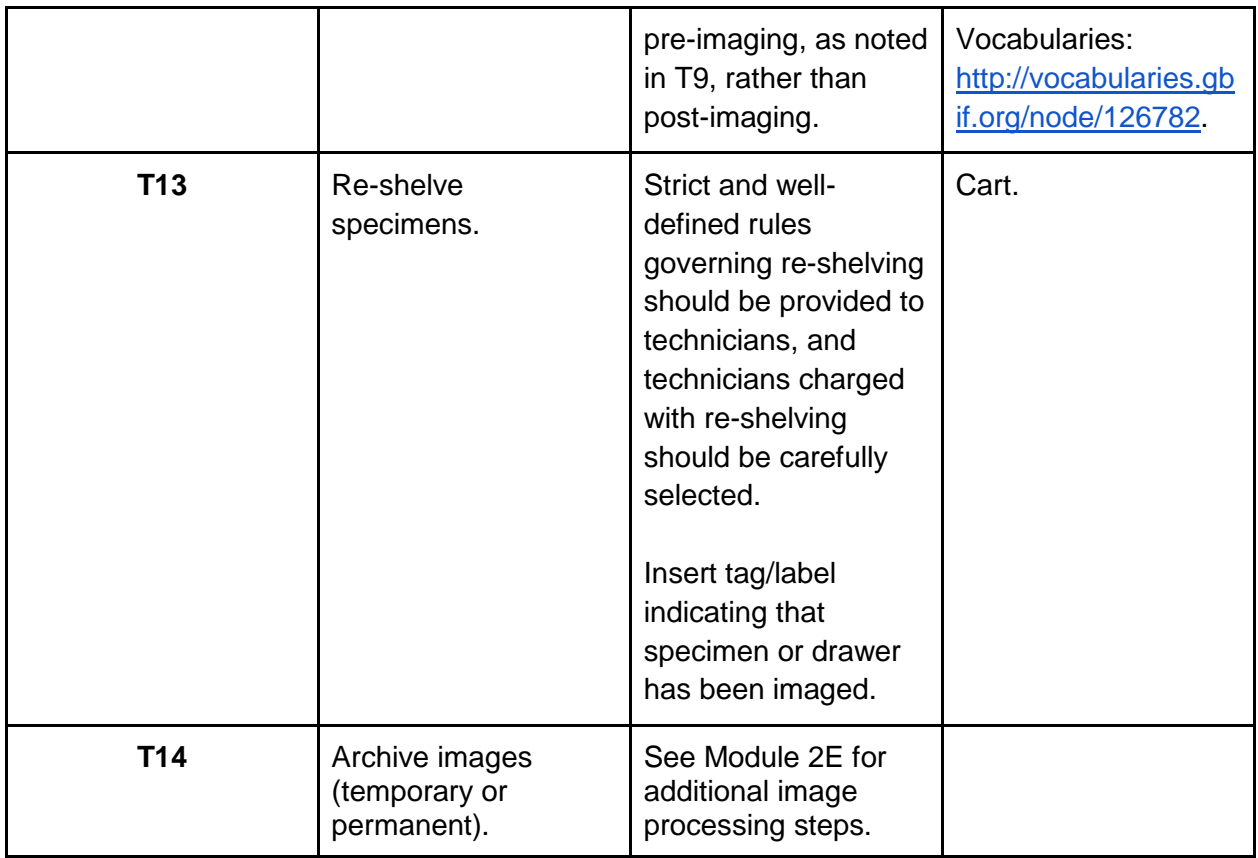